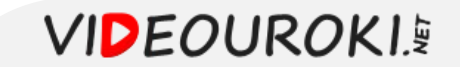

## Функции  $y = \sqrt[n]{x}$ , их свойства и графики

### Повторим:

#### Корнем  $n$ -ой степени из неотрицательного числа  $a$

 $(n = 2, 3, 4, 5, ...)$  называют такое неотрицательное число, при возведении которого в степень  $n$  получается  $a$ .

Корнем нечетной степени п из отрицательного числа  $a$   $(n = 3, 5, 7, ...)$  называют такое отрицательное число, при возведении которого в степень  $n$  получается  $a$ .

 $\sqrt[n]{a}$ 

 $a$  – подкоренное число,  $n$  – показатель корня

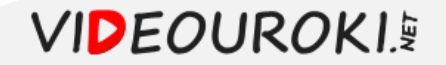

- $[0; +\infty)$   $x \to \sqrt[n]{x}$  $y = \sqrt[n]{x}$  – обратная для функции  $y = x^n$
- $1. D(y) = [0; +\infty)$
- 2.  $E(y) = [0; +\infty)$
- 3. функция ни четная, ни нечетная
- 4. функция возрастает на  $[0; +\infty)$
- 5. функция не ограничена сверху, но ограничена снизу
- 6.  $y_{\text{H}a\mu\text{M}} = 0$
- 7. функция непрерывна на  $[0, +\infty)$
- 8. функция выпукла вверх на  $[0, +\infty)$  $\frac{1}{2}$ жрункий дия диффереции русмана (0; + $\infty$ )

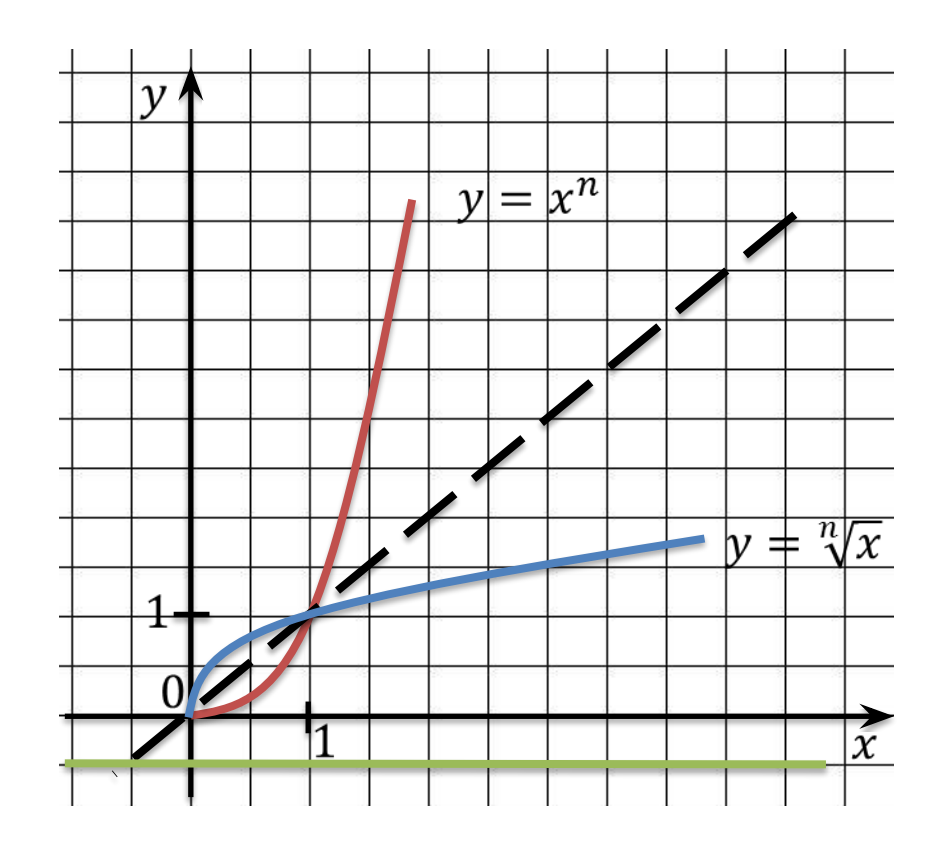

**VIDEOUROKI.5** 

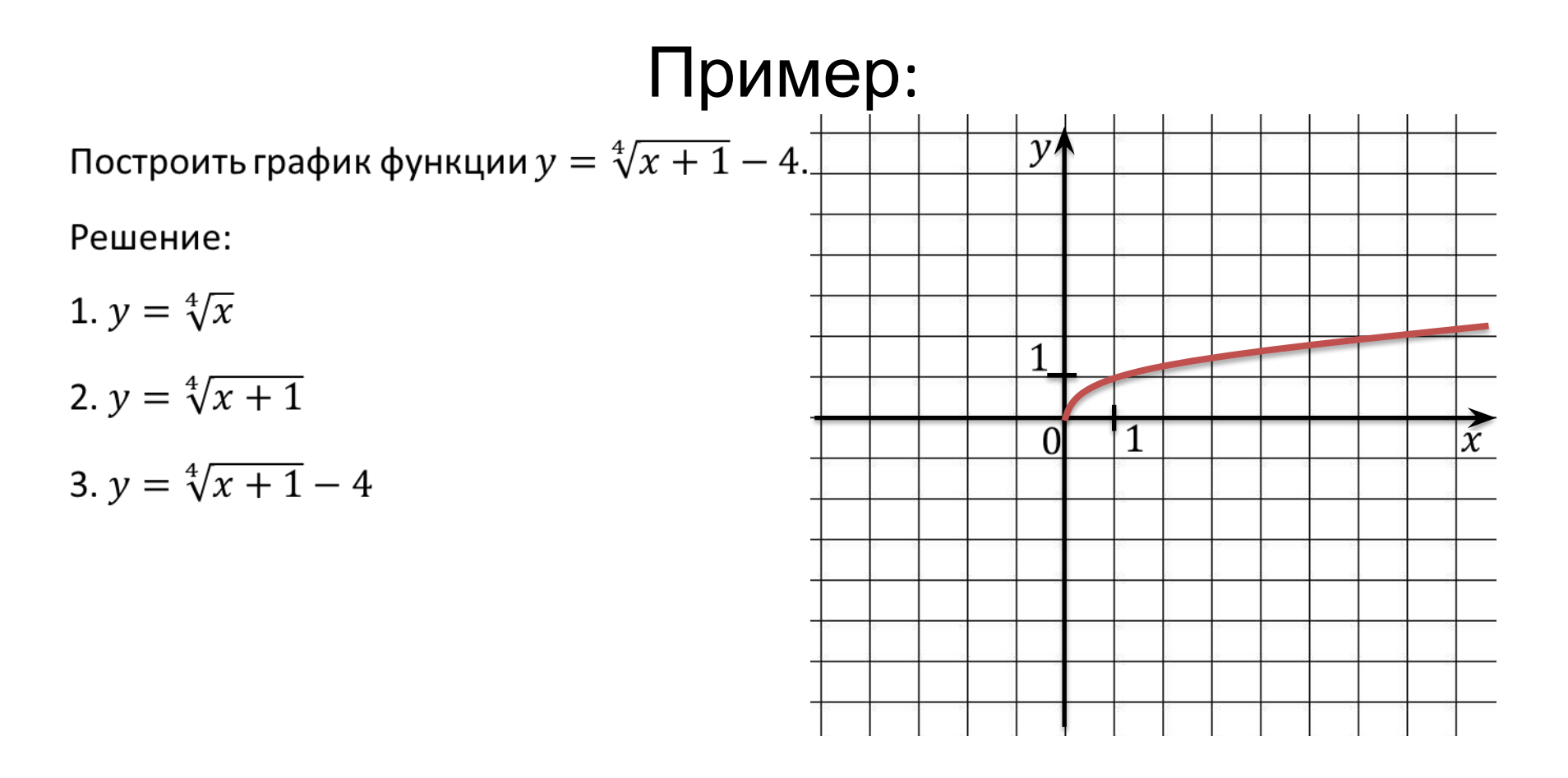

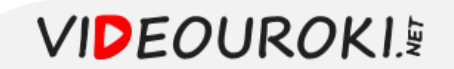

# Пример:  $|y|$  $\overline{0}$

Решить уравнение  $\sqrt[6]{x} = 2 - x$ .

Решение:

$$
y = \sqrt[6]{x} \text{ при } x = 1; y = \sqrt[6]{1} = 1
$$
  

$$
y = 2 - x \text{ при } x = 1; y = 2 - 1 = 1
$$

OTBeT:  $x = 1$ .

**VIDEOUROKIE** 

 $\overline{x}$ 

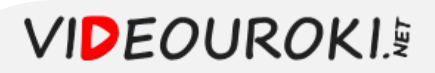

- $y = \sqrt[n]{x}$ ,  $n$  нечетное  $1. D(y) = (-\infty; +\infty)$ 2.  $E(y) = (-\infty, +\infty)$ **3.** ф(ункц)ия  $\operatorname{Re} \operatorname{Hom}$  ная- $\sqrt[n]{x} = -f(x)$ 4. функция возрастает на (-∞; +∞) 5. функция не ограничена ни сверху, ни снизу
- 6. функция не имеет ни у<sub>наим</sub>, ни у<sub>наиб</sub> 7. функция непрерывна на  $(-\infty; +\infty)$ 8. функция выпукла вниз на  $(-\infty, 0)$ и выпукла вверх на  $(0, +\infty)$ 9. функция дифференцируема на
- $(-\infty;0) \cup (0;+\infty)$

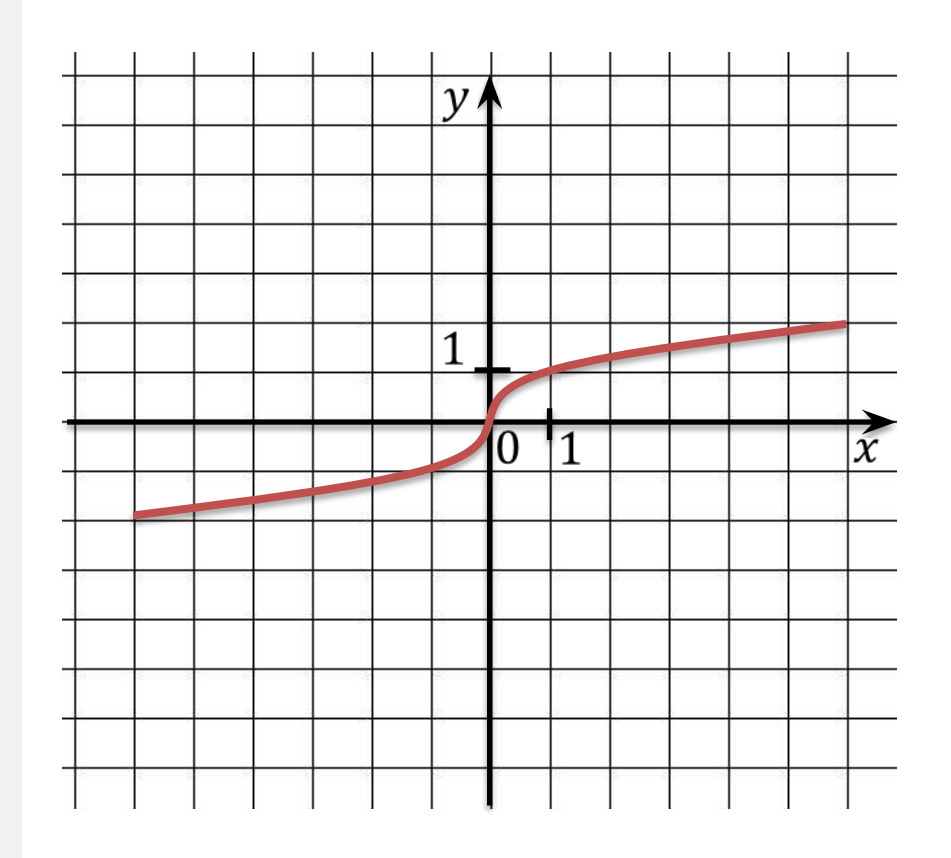

### Пример:

Построить и прочитать график функции, если:

$$
f(x) = \begin{cases} \frac{3}{x}, \text{ecли } x \le 1, \\ \frac{1}{x^2}, \text{ecли } x > 1. \end{cases}
$$

Решение:

- 1.  $D(f) = (-\infty; +\infty)$
- 2.  $E(f) = (-\infty; 1]$
- 3. функция является ни четной, ни нечетной
- 4. функция убывает на  $[1; +\infty)$ , функция возрастает на  $(-\infty; 1]$
- 5. функция не ограничена снизу, но ограничена сверху

6.  $y_{\text{Hau6}} = 1$ 

7. функция непрерывна

 $\sim$   $\sim$ 

8. функция выпукла вверх на  $(0, 1)$  и выпукла вниз на  $(-\infty, 0)$  и  $(1, +\infty)$ 

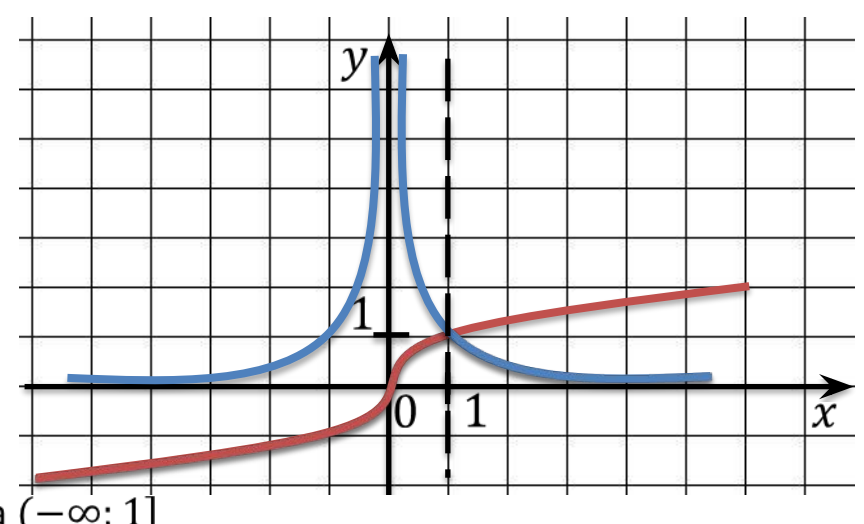

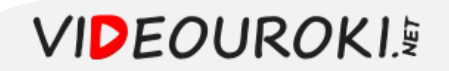

### Пример:

Найти область определения функции  $y = \sqrt[4]{4x - 8}$ .

Решение:

 $4x - 8 \ge 0$  $x-2\geq 0$  $x > 2$  $D(f) = [2; +\infty)$ 

OTBeT:  $D(f) = [2, +\infty)$ 

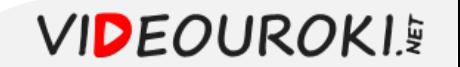

### Пример:

Найти область определения функции  $y = \sqrt{2x + 2} - \sqrt[6]{16 - x^2}$ .

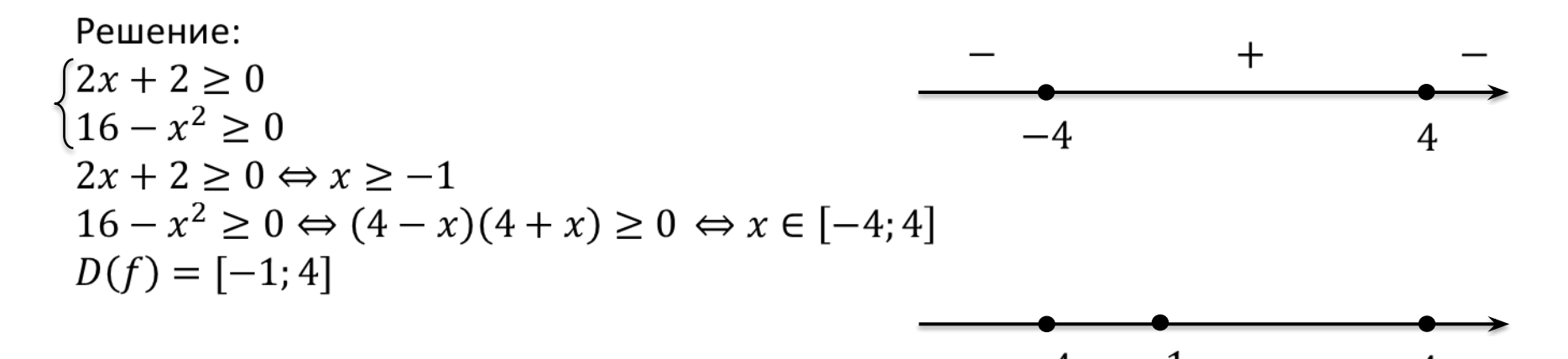

OTBeT:  $D(f) = [-1, 4]$ 

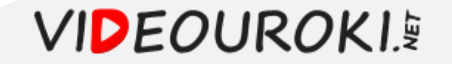